#### The Design and Implementation of Open vSwitch

Ben Pfaff<sup>∗</sup> Justin Pettit<sup>∗</sup> Teemu Koponen<sup>∗</sup> Ethan J. Jackson<sup>∗</sup> Andy Zhou<sup>∗</sup> Jarno Rajahalme<sup>∗</sup> Jesse Gross<sup>∗</sup> Alex Wang<sup>∗</sup> Jonathan Stringer<sup>∗</sup> Pravin Shelar<sup>∗</sup> Keith Amidon† Martin Casado<sup>∗</sup>

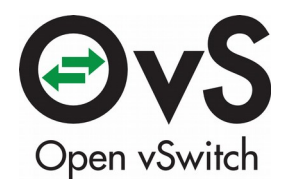

<sup>∗</sup>VMware †Awake Networks

#### What is Open vSwitch?

From openvswitch.org:

Open vSwitch is a production quality, multilayer virtual switch licensed under the open source Apache 2.0 license. It is designed to enable massive network automation through programmatic extension, while still supporting standard management interfaces and protocols (e.g. NetFlow, sFlow, SPAN, RSPAN, CLI, LACP, 802.1ag).

## Where is Open vSwitch Used?

- Broad support:
	- Linux, FreeBSD, NetBSD, Windows, ESX
	- KVM, Xen, Docker, VirtualBox, Hyper-V, …
	- OpenStack, CloudStack, OpenNebula, …
- Widely used:
	- Most popular OpenStack networking backend
	- Default network stack in XenServer
	- 1,440 hits in Google Scholar

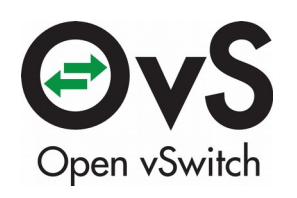

#### Open vSwitch Architecture

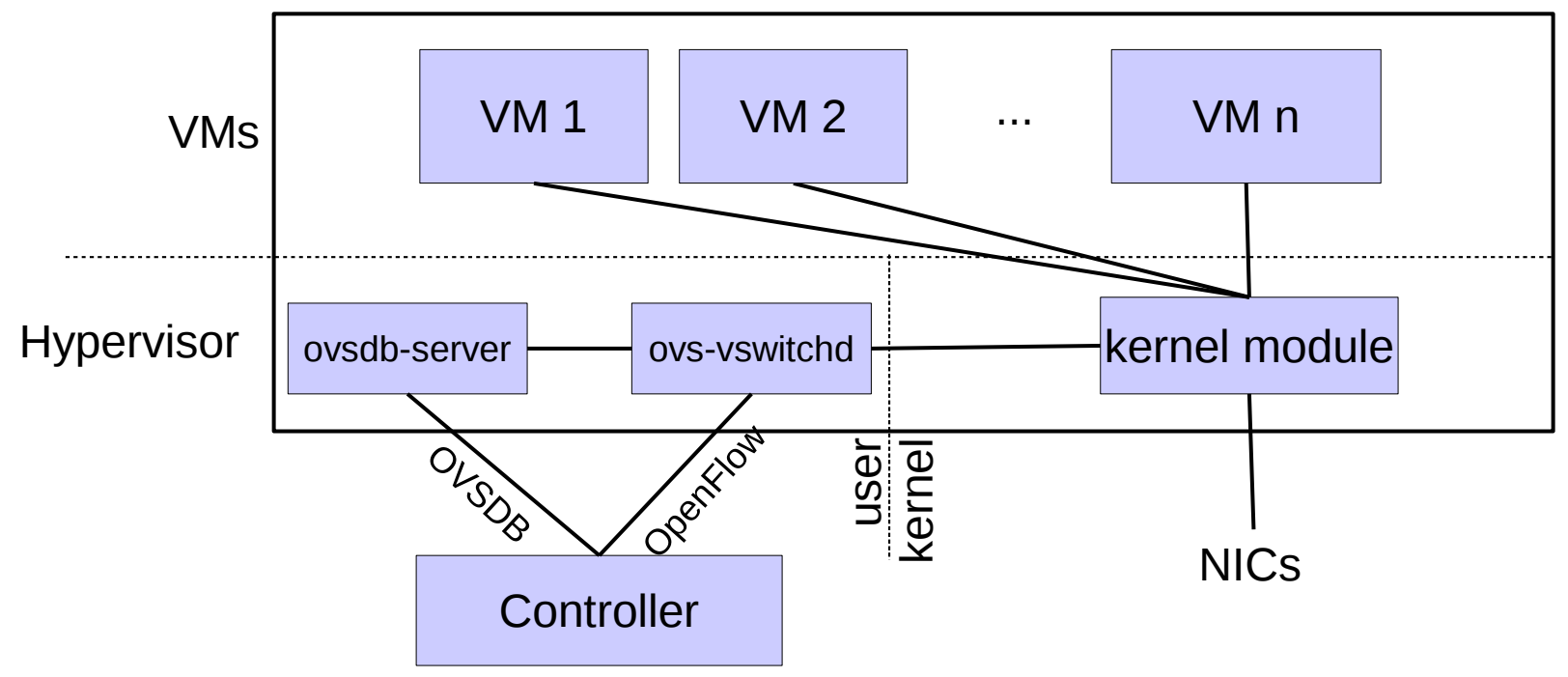

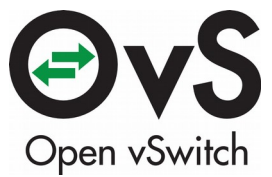

## Network Virtualization Use Case

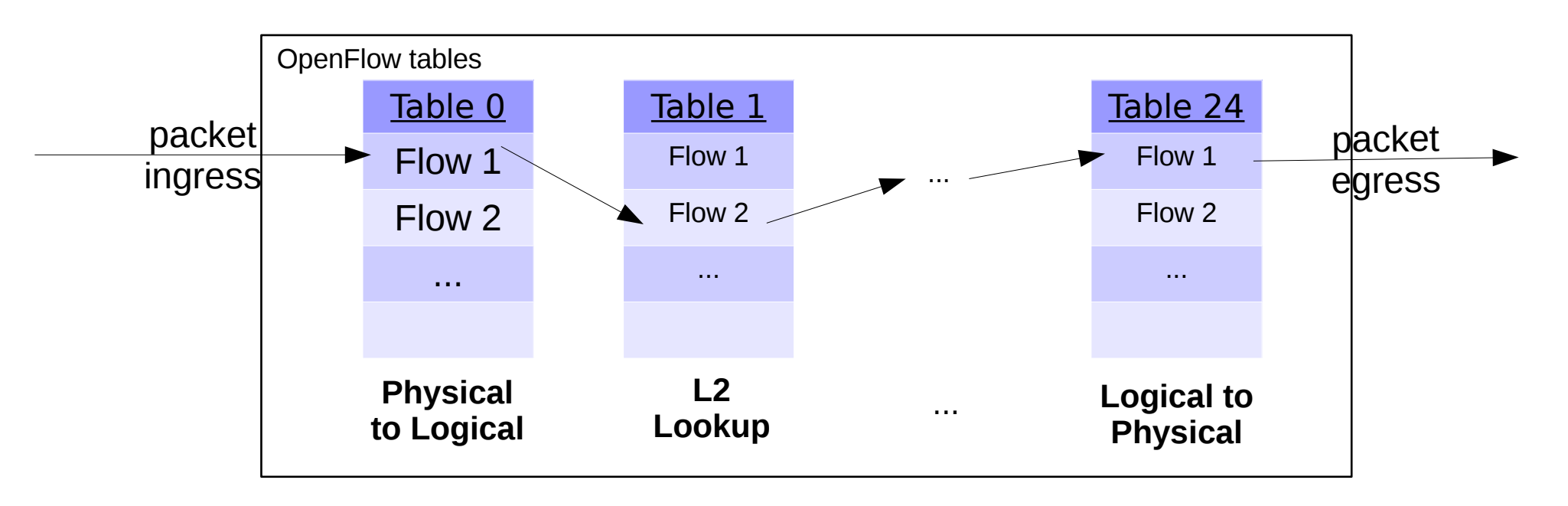

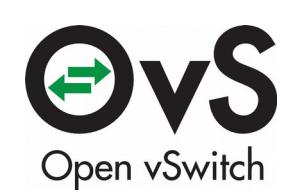

# Implications for Forwarding Performance

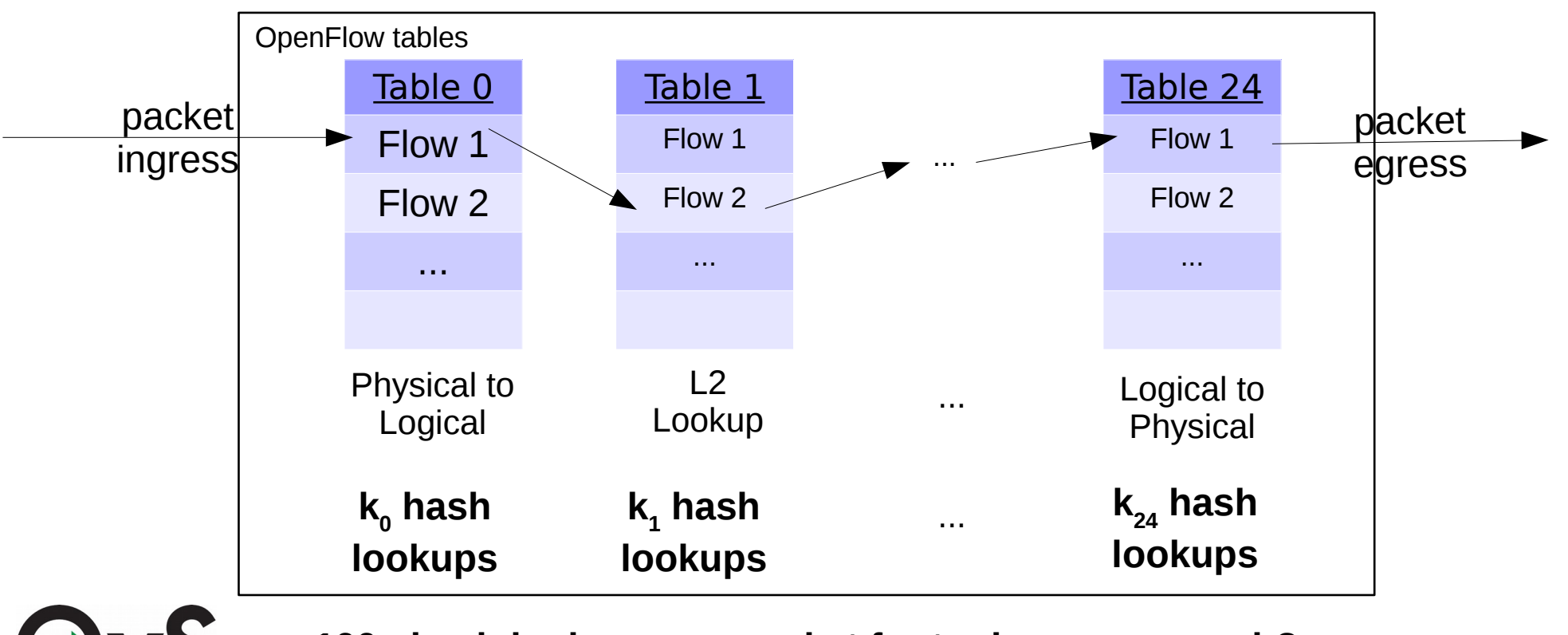

Open vSwitch

**100+ hash lookups per packet for tuple space search?**

## Non-solutions

- All of these helped:
	- Multithreading
	- Userspace RCU
	- Batching packet processing
	- Classifier optimizations
	- Microoptimizations
- None of it helped enough: % versus x.

#### **Classification is expensive on general-purpose CPUs!**

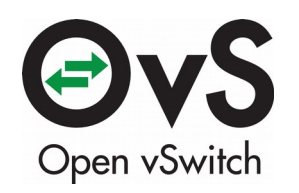

## OVS Cache v1: Microflow Cache

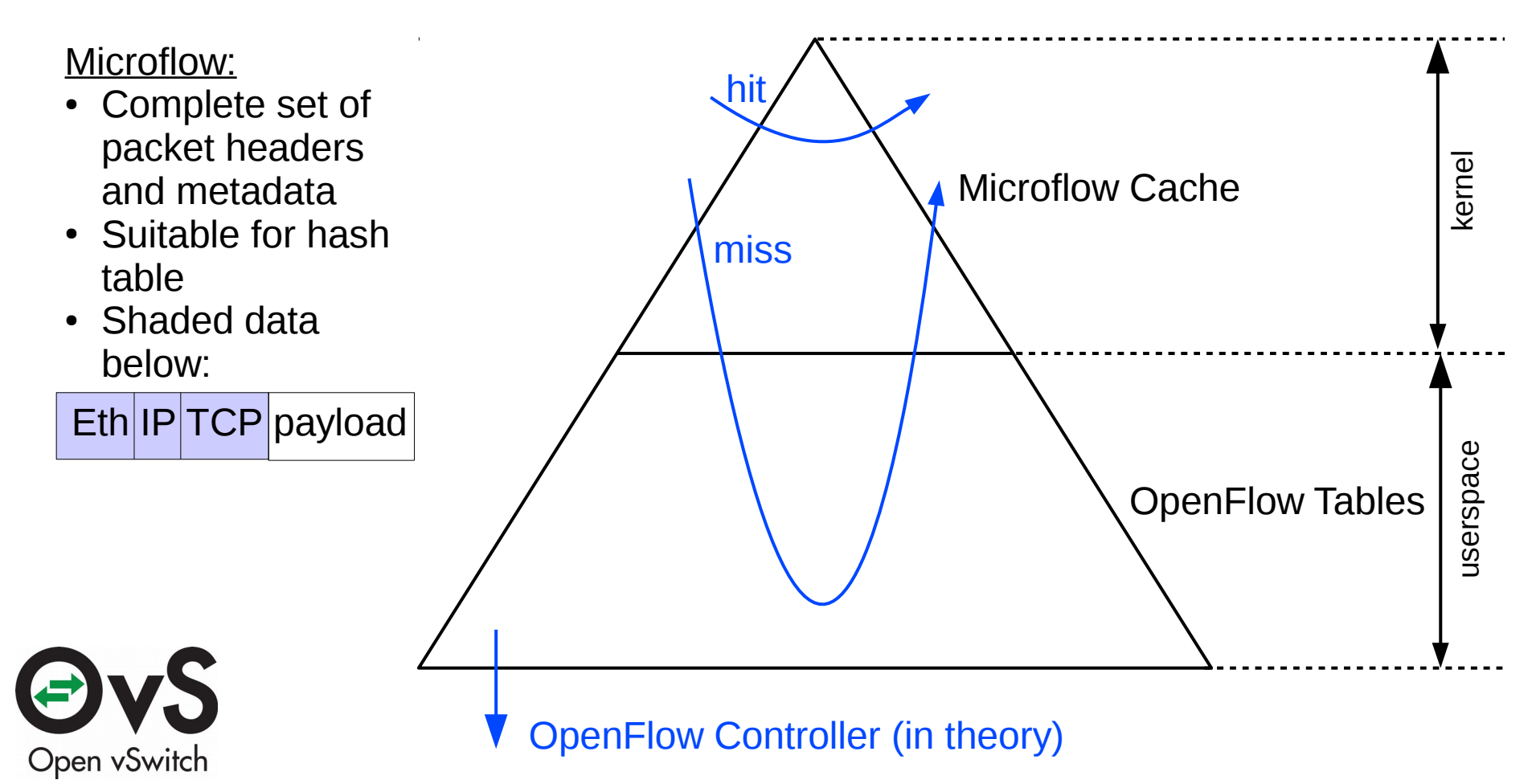

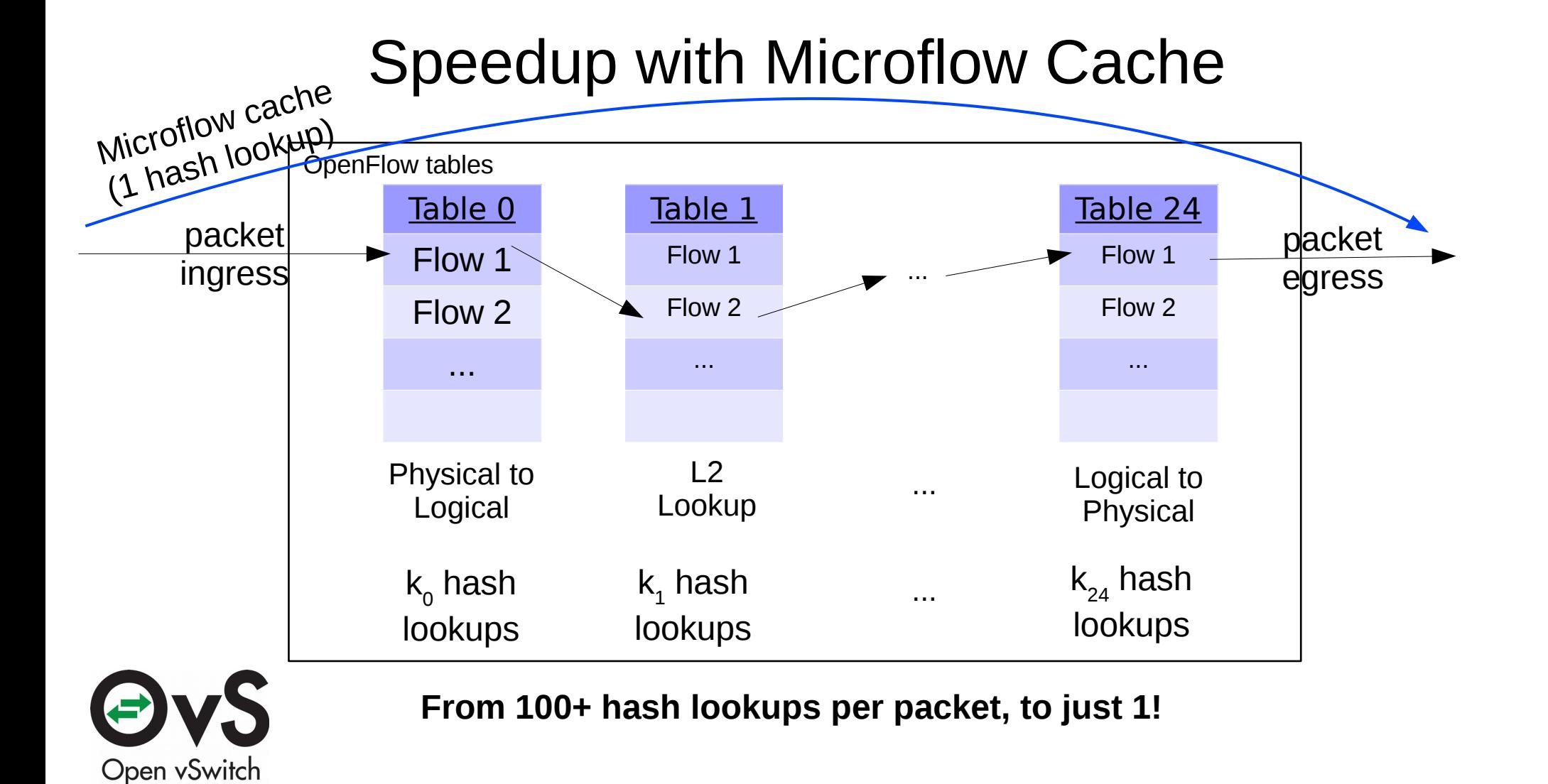

# Microflow Caching in Practice

- Tremendous speedup for most workloads
- Problematic traffic patterns:
	- Port scans
		- Malicious
		- Accidental (!)
	- Peer-to-peer rendezvous applications
	- Some kinds of network testing
- All of this traffic has lots of short-lived microflows
	- Fundamental caching problem: low hit rate

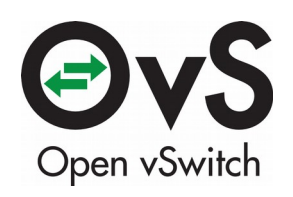

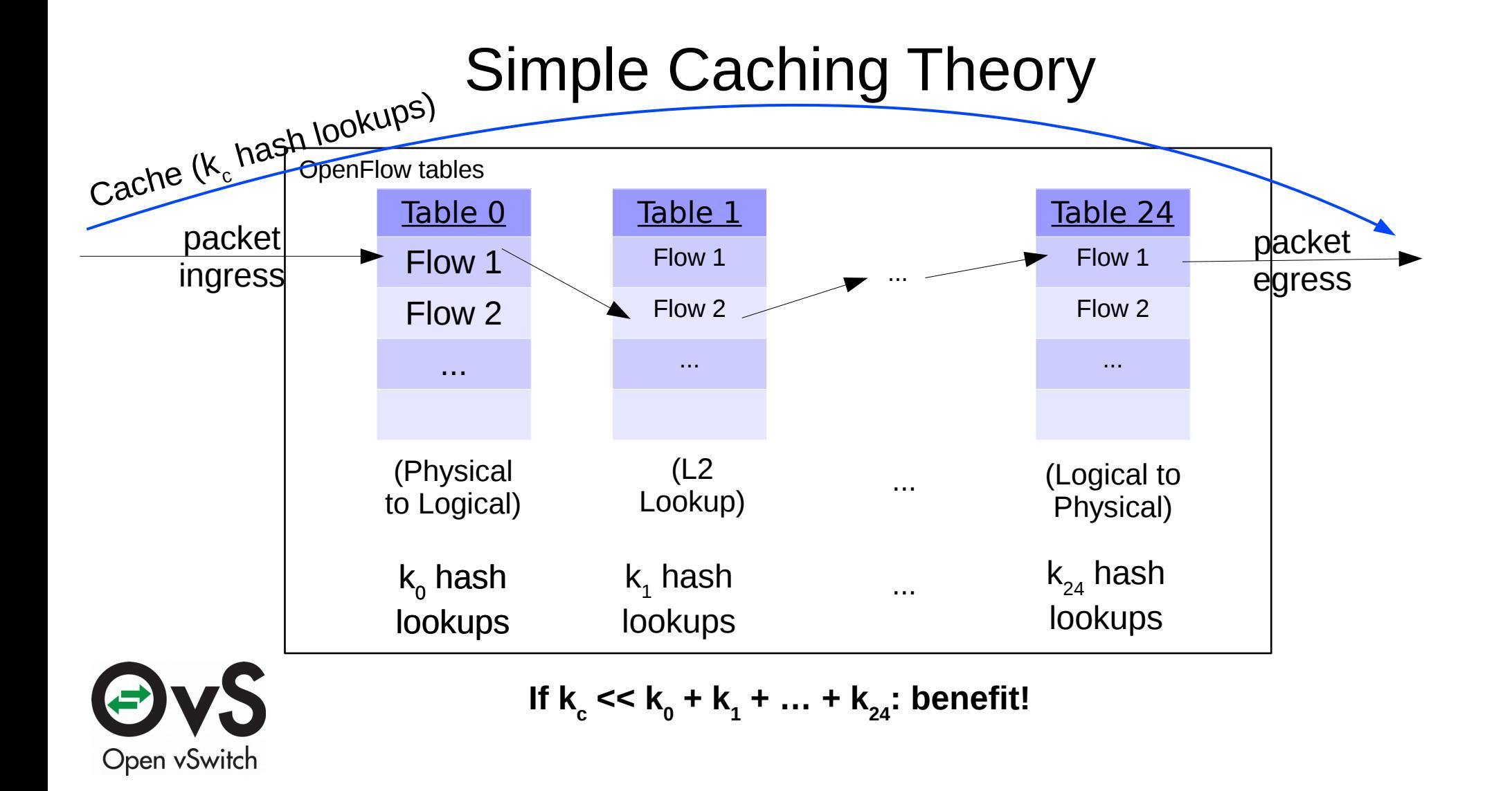

## Naive Approach to Reducing Table Lookups

Combine tables 0...24 into one flow table. Easy! Usually,  $k_c \ll k_0 + k_1 + ... + k_{24}$ . But:

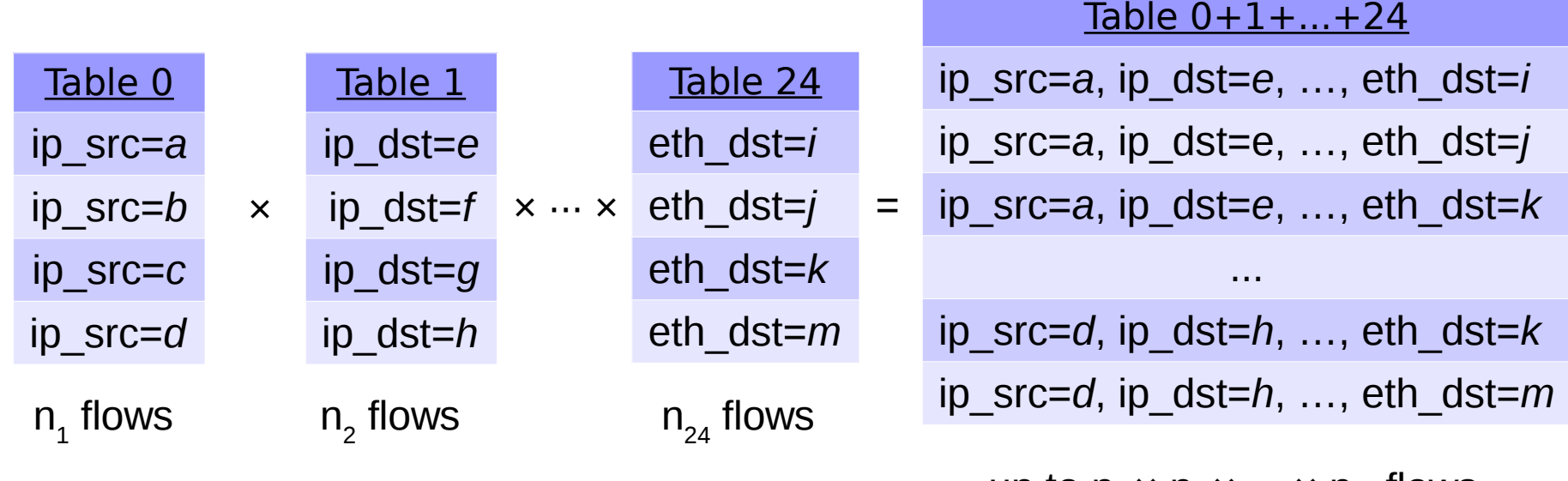

up to  $n_1 \times n_2 \times \cdots \times n_{24}$  flows

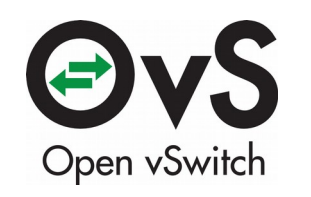

**"Crossproduct Problem"**

## Lazy Approach to Reducing Table Lookups

Solution: Build cache of combined "megaflows" **lazily** as packets arrive.

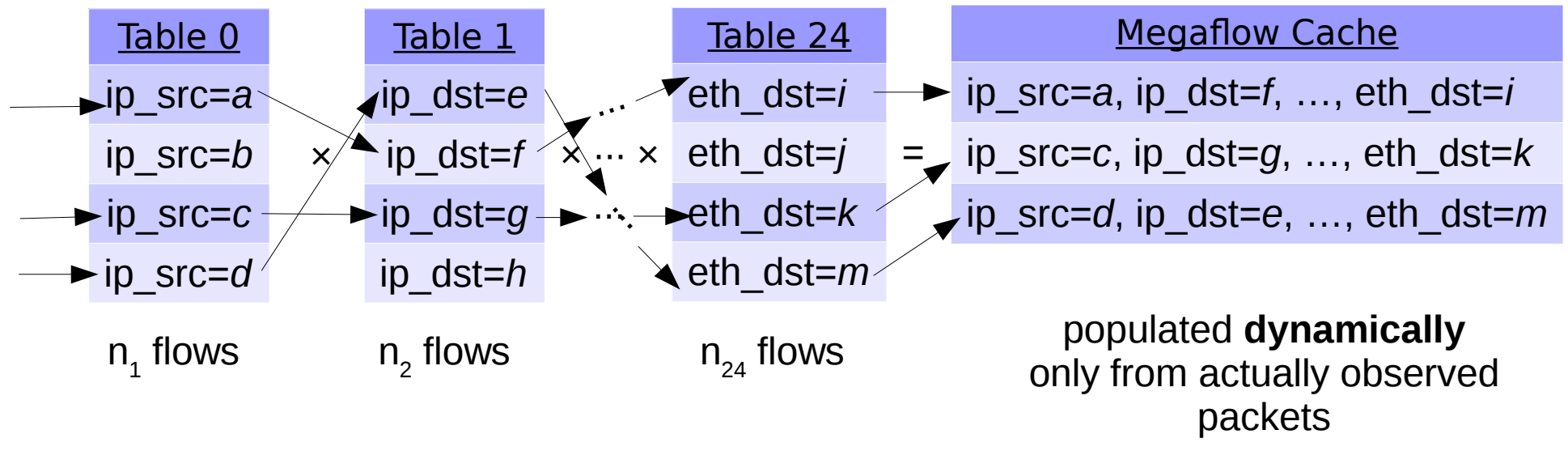

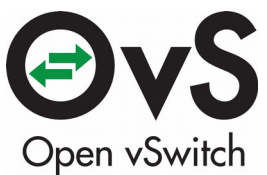

**Same (or better!) table lookups as naive approach. Traffic locality yields practical cache size.**

#### OVS Cache v2: "Megaflow" Cache

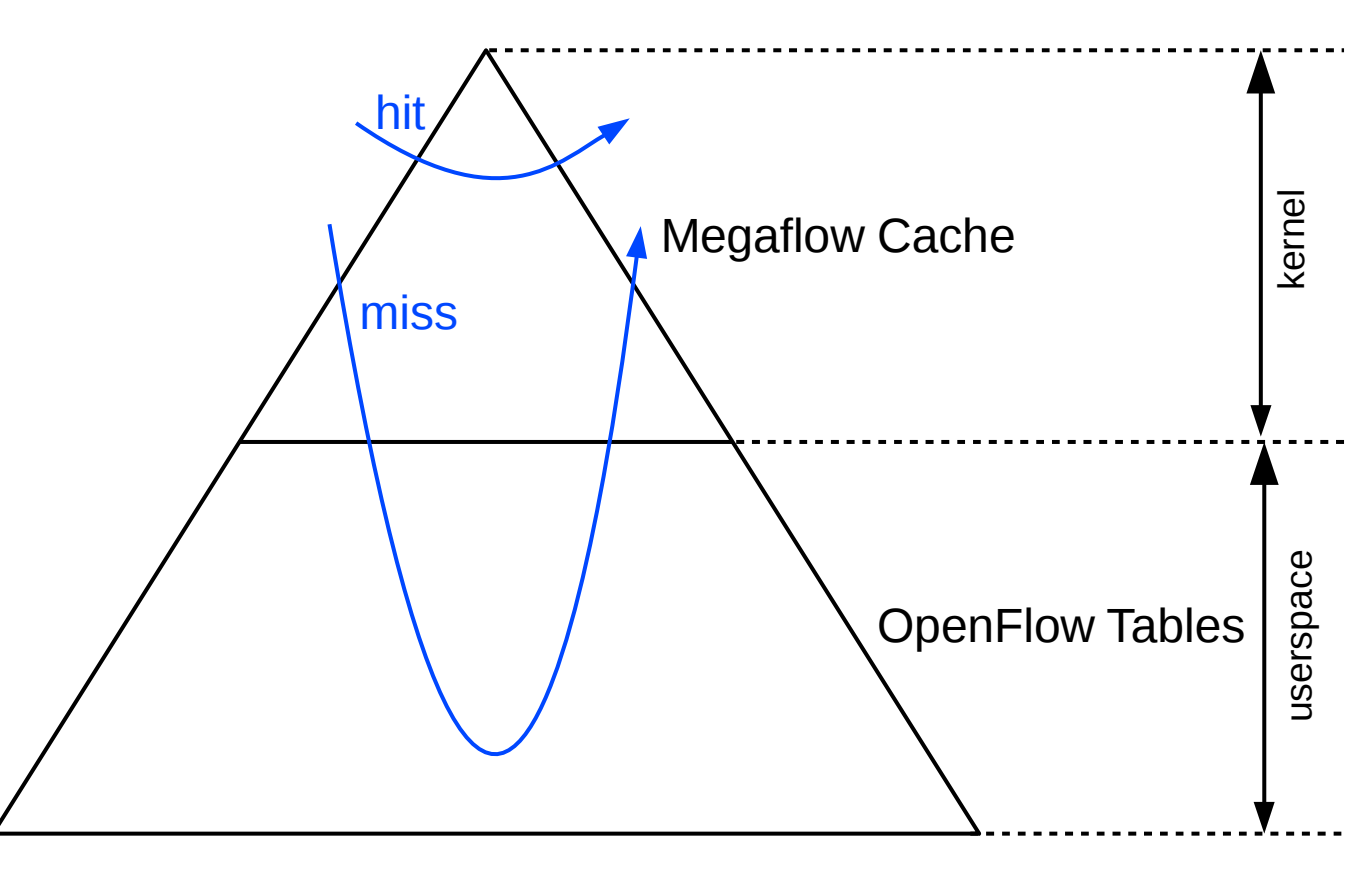

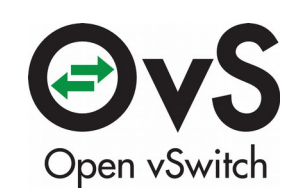

# Generating Good Megaflows

- Goal: Less-specific megaflows.
	- Megaflows that match TCP ports are almost like microflows!
	- Naive approach tends to match every field that appears anywhere in flow tables
- Requirements:
	- online
	- fast
- Contribution: Megaflow generation improvements (section 5).

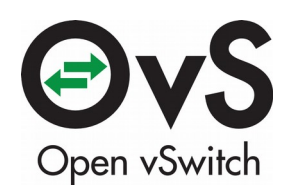

# Megaflow vs. Microflow Cache Performance

- Microflow cache:
	- $-$  k<sub>0</sub> + k<sub>1</sub> +  $\cdots$  + k<sub>24</sub> lookups for first packet in microflow
	- 1 lookup for later packets in microflow
- Megaflow cache:
	- $\,$  k $_{\rm c}$  lookups for every packet
- $k_c > 1$  is normal, so megaflows perform worse in common case!
- $\bullet$  Best of both worlds would be:
	- $\,$  k $_{\rm c}$  lookups for first packet in microflow
	- 1 lookup for later packets in microflow

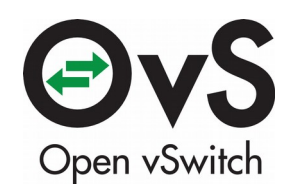

#### OVS Cache v3: Dual Caches

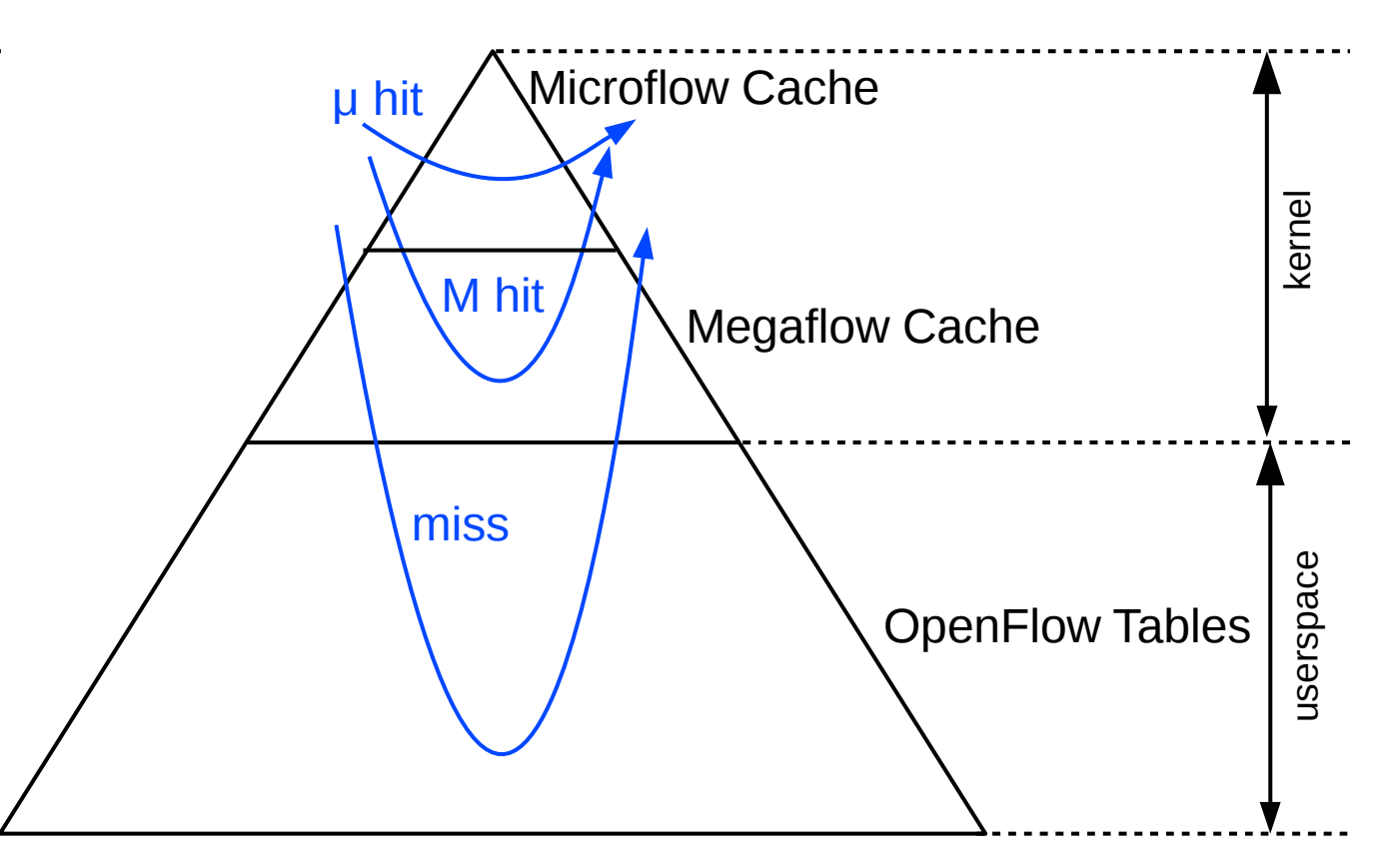

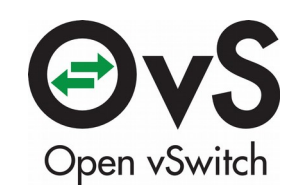

# Parting Thoughts

- Common tension: expressibility vs. performance
- OpenFlow is expressive but amenable to high performance
- An application-specific switch would not be built like OVS
	- And would likely be **slower**
- Applications can freely evolve decoupled from performance
- Starting from a more general problem produced better results

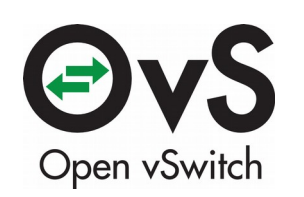